# Esame di Fondamenti di Informatica L-B Ingegneria Gestionale e dei Processi Gestionali

## A p p ello d el 19/9/2 013

### *Esercizio 1 (4 punti)*

Discutere i concetti di classe astratta ed interfaccia in Java.

#### *Esercizio 2 (6 punti)*

#### Siano dati i seguenti metodi Java:

```
p
u
blic static int f(int V[], int N) {
  int i=N, su
m=0;while(--i>1;)
    sum+=V[--i];
  return su
m;}
p
u
blic static int g(int V[], int N) {
  int j, su
m=0;
  for (j=0; j<N; ++j)
    sum+=f(V, ++j);
  return su
m;}
```
- 1. Calcolare la complessità in passi base del metodo <sup>f</sup> nei termini del parametro <sup>N</sup> (si distinguano i casi in cui N assume valori pari da quelli in cui assume valori dispari).
- 2. Calcolare la complessità in passi base del metodo <sup>g</sup> nei termini del parametro <sup>N</sup> (si supponga <sup>N</sup> dispari).
- 3. Calcolare la complessità asintotica del metodo <sup>g</sup> nei termini del parametro <sup>N</sup>.

### *Esercizio 3 (5 punti)*

L'Ospedale Minore di Collate (Parma) ha deciso di informatizzare la gestione dei pazienti in attesa al pronto soccorso (che, come è noto, è chiuso nelle ore notturne). A tal scopo, per ogni paziente vengono memorizzati nome <sup>e</sup> cognome, orario di inserimento nel sistema, descrizione della patologia <sup>e</sup> urgenza dell'intervento (un numero da 1 <sup>a</sup> 5, per valori crescenti di urgenza). Si scriva una classe Paziente per l'Ospedale Minore che:

1. Possieda un opportuno costruttore con parametri.

- 2. Presenti opportuni metodi che permettano di accedere alle variabili di istanza dell'oggetto.
- 3. Presenti il metodo toString che fornisca una descrizione del paziente.
- 4. Possieda il metodo eq uals per stabilire l'uguaglianza con un altro oggetto Paziente (la verifica va fatta sul nome <sup>e</sup> sul cognome).
- 5. Implementi l'interfaccia Com parable, definendo il metodo com pareTo per stabilire la precedenza con un oggetto Paziente passato come parametro (in ordine decrescente di urgenza e, a parità, per orario di inserimento crescente).

### *Esercizio 4 (7 punti)*

Si scriva una classe Reparto che memorizzi le informazioni relative ai pazienti di pronto soccorso in attesa <sup>a</sup> ogni reparto. Per ciascun reparto occorre memorizzare il nome (es. "Ortopedia", "Cardiologia, ecc.), il cognome del medico di turno nel giorno in questione, mentre i pazienti vanno memorizzati all'interno di una lista. La classe Reparto deve:

- 1. Presentare un opportuno costruttore con parametri (inizialmente, la lista dei pazienti è vuota).
- 2. Possedere opportuni metodi che permettano di accedere alle variabili di istanza dell'oggetto.
- 3. Presentare il metodo toString che fornisca la descrizione del reparto (inclusa la descrizione di tutti i pazienti in attesa).
- 4. Possedere il metodo posizione che, dato un valore di urgenza, restituisca il numero di pazienti in lista aventi un'urgenza non inferiore.
- 5. Presentare il metodo aggiu ngi che, dato un oggetto Paziente, lo inserisca all'interno della lista, mantenendo la lista ordinata secondo il punto 5. dell'esercizio 3.
- 6. Possedere il metodo listad Attesa che restituisca il numero di pazienti in attesa al reparto.
- 7. Presentare il metodo cerca che, dati il nome <sup>e</sup> il cognome di un paziente, indichi se tale paziente è in attesa nel reparto.

### *Esercizio 5 (8 punti)*

Si scriva un'applicazione per l'Ospedale Minore di Collate (Parma):

- 1. Crei un insieme di oggetti Reparto.
- 2. Crei un oggetto Reparto, lette da tastiera le informazioni necessarie.
- 3. Inserisca l'oggetto di cui al punto 2. all'interno dell'insieme di cui al punto 1., controllando che tale inserimento sia possibile.
- 4. Crei un oggetto Paziente, lette da tastiera le informazioni necessarie.
- 5. Inserisca il paziente creato al punto 4. tra quelli in attesa nel reparto di cui al punto 2.
- 6. Stampi <sup>a</sup> video il numero totale di pazienti in attesa nei reparti del pronto soccorso.
- 7. Stampi <sup>a</sup> video il numero totale di pazienti con urgenza 5 in attesa nei reparti del pronto soccorso.
- 8. Letti da tastiera il nome <sup>e</sup> il cognome di un paziente, stampi <sup>a</sup> video, se esiste, il cognome del medico di turno nel reparto in cui tale paziente è in attesa.

#### *Soluzione Esercizio 2*

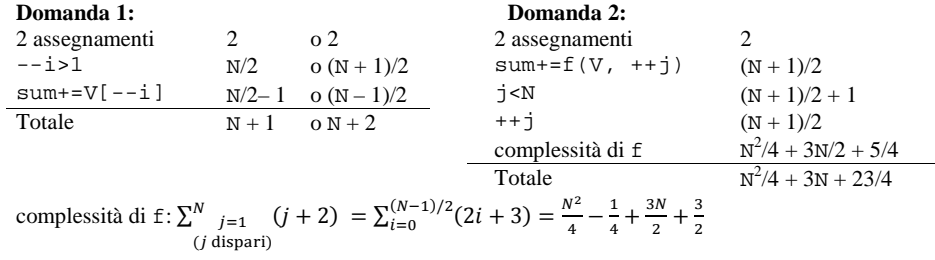

#### **Domanda 3:**

Complessità asintotica:  $O(N^2)$ 

#### *Soluzione Esercizio 3*

```
class Paziente implements Comparable<Paziente> {
 private String nome, cognome, patologia;
 private int urgenza, ora, minuto;
 public Paziente(String nome, String cognome, String patologia,
    int urgenza, int ora, int minuto) {
    this.nome = nome;
   this.cognome = cognome;
   this.patologia = patologia;
   this.urgenza = urgenza;
    this.ora = ora;
    this.minuto = minuto;
  }
 public String getOrario() { return "" + ora + ":" + minuto; }
 public String getNome() { return nome + " " + cognome; }
 public String getPatologia() { return patologia; }
 public int getUrgenza() { return urgenza; }
 public String toString() {
    return getNome() + " (" + urgenza + "-" + getOrario() + "):"
      + patologia;
  }
 public boolean equals(Object o) { return equals((Paziente) o); }
 public boolean equals(Paziente p) {
    return nome.equals(p.nome) && cognome.equals(p.cognome);
  }
 public int compareTo(Paziente p) {
    int ret = p.urgenza - this.urgenza;
   if(ret==0) ret = this.ora – p.ora;
   if(ret==0) ret = this.minuto – p.minuto;
    return ret;
  }
}
```
#### *Soluzione Esercizio 4*

```
import java.util.*;
class Reparto {
  private List<Paziente> l;
 private String nome, medico;
  public Reparto(String nome, String medico) {
    this.nome = nome;
    this.medico = medico;
    l=new LinkedList<Paziente>();
  }
  public String getNome() { return nome; }
  public String getMedico() { return medico; }
  public String toString() {
    return nome + ": " + medico + "," + l.toString();
  }
  public int posizione(int urgenza) {
    int i=0;
    while((i < l.size()) && (l.get(i), qettUrganza()) == urganza)) i++)return i;
  }
  public void aggiungi(Paziente p) {
    l.add(posizione(p.getUrgenza()), p);
}
  public int listadAttesa() { return l.size(); }
  public boolean cerca(String nome, String cognome) {
    Paziente p = new Paziente(nome, cognome, "", 0, 0, 0);
    return l.contains(p);
  }
}
```
#### *Soluzione Esercizio 5*

```
import java.util.*;
import fiji.io.*;
class Applicazione {
 public static void main(String[] args) {
    Set<Reparto> s=new TreeSet<Reparto>();
    Reparto r=new Reparto(Lettore.in.LeggiLinea(),
      Lettore.in.LeggiLinea());
    if(!s.add(r)) System.out.println("Reparto già esistente!");
     Paziente p=new Paziente(Lettore.in.LeggiLinea(),
      Lettore.in.LeggiLinea(), Lettore.in.LeggiLinea(),
      Lettore.in.LeggiInt(), Lettore.in.LeggiInt(), Lettore.in.LeggiInt());
    r.aggiungi(p);
     int totale = 0;
    for(Reparto z: s) totale += z. listadAttesa();
    System.out.println(totale);
     totale = 0;
    for(Reparto z: s) totale += z.posizione(5);
    System.out.println(totale);
    String nome = Lettore.in.LeggiLinea();
    String cognome = Lettore.in.LeggiLinea();
    for(Reparto z: s)
      if(z.cerca(nome, cognome)) System.out.println(z.getMedico());
  }
```